#### Python 01

re

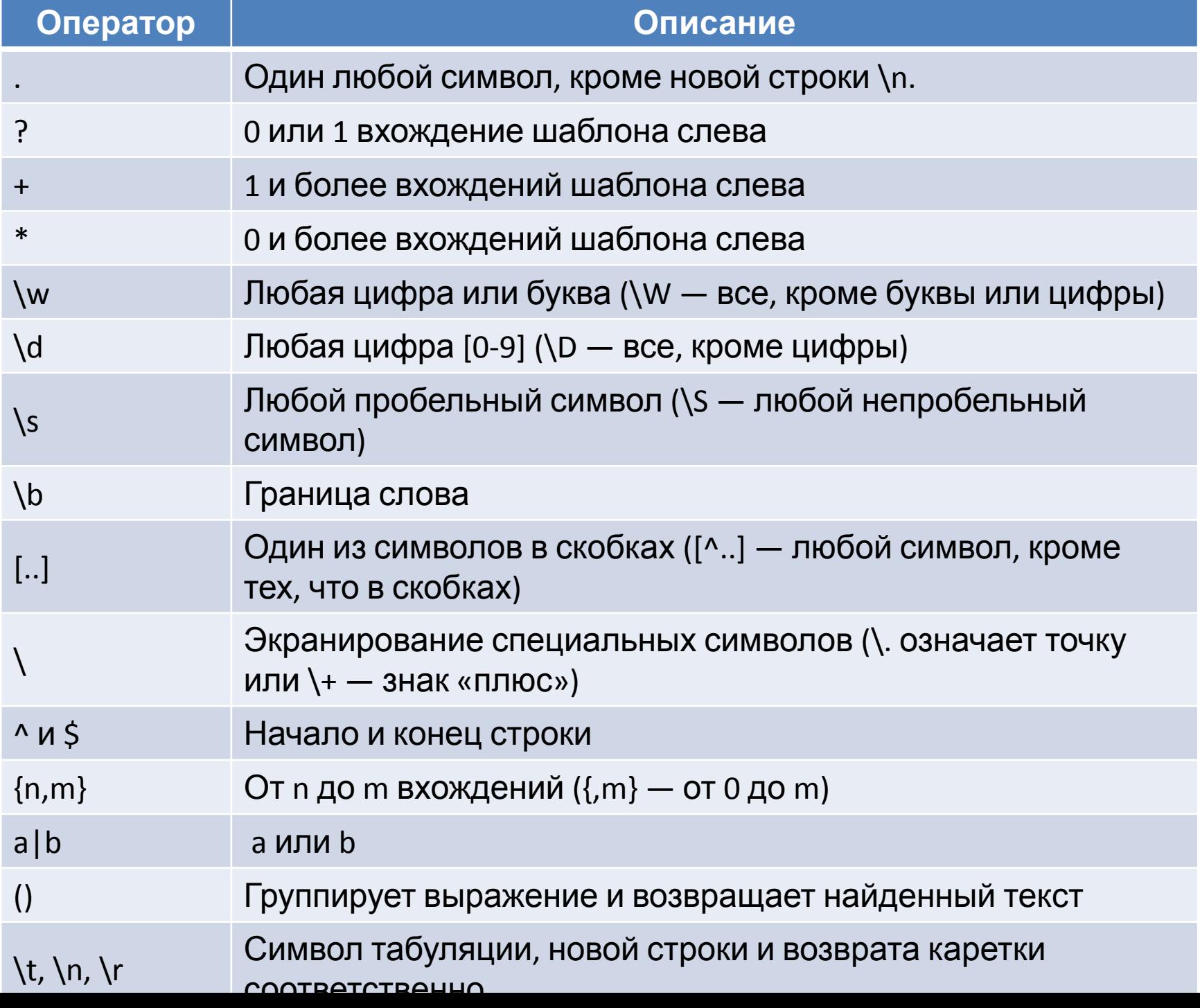

# r'.'  $r'$ [.]' 'hello python hello' '^hello' 'hello\$'

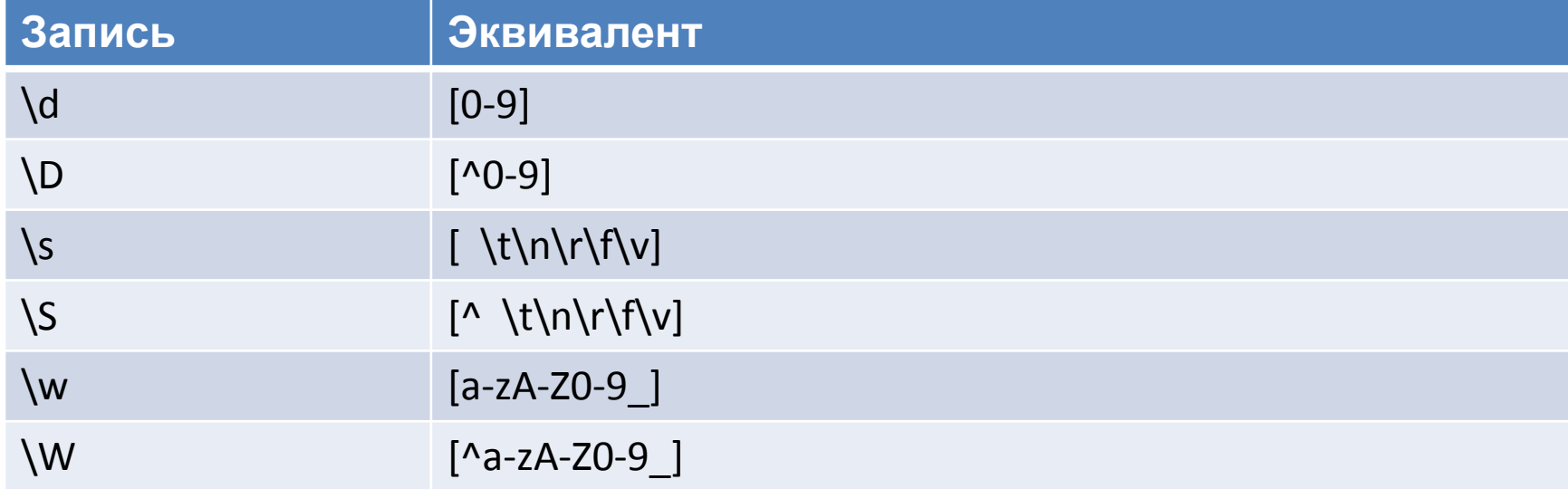

# match() & group()

- >>> import re
- >>> a='Hello Python Hello Django'
- >>> res1=re.match(r'Hello',a)
- $\cdot$  >>> res1
- $\lt$  sre.SRE Match object; span= $(0, 5)$ , match='Hello'>
- $\gg$  print(res1)
- <\_sre.SRE\_Match object; span=(0, 5), match='Hello'>
- $>>$  res2=res1.group(0)
- $\rightarrow$  >>> print (res2)
- Hello
- $\bullet$  >>>
- $>>$  res3=res1.group()
- $\cdot$  >>> res3
- 'Hello'

```
>>> import re
>>> a='Hello Python Hello Django'
>>> res1=re.match(r'Hello',a)
>> resl
< sre. SRE Match object; span=(0, 5), match='Hello'>
>>> print (res1)
< sre. SRE Match object; span=(0, 5), match='Hello'>
>>> res2=res1.group(0)
>>> print (res2)
Hello
>>> res3=res1.group()
>>> res3
'Hello'
```
# compile()

- >>> b=re.compile('Hello')
- $\gg$  res11=b.findall(a)
- $\gg$  res11 =re.findall(r'Hello',a)
- $\cdot$  >>> res11
- ['Hello', 'Hello']

```
>>> b=re.compile('Hello')
>>> res11=b.findall(a)
>> res11
['Hello', 'Hello', 'Hello']
Albert Bally
```
#### Поиск по шаблону и поиск позиции

- $>>$  p1=re.compile('[a-z]+')
- $>> p1$
- re.compile('[a-z]+')
- $\gg$  print(p1)
- re.compile('[a-z]+')
- >>> m1=p1.match('hello')
- $>> m1$
- < sre.SRE Match object; span=(0, 5), match='hello'>
- $\gg$  print(m1.group())
- hello
- $\gg$  print(m1.span())
- $(0, 5)$

```
\gg p1=re.compile('[a-z]+')
>> p1
re.compile('[a-z]+')>> print (p1)
re.compile('[a-z]+')>>> m1=p1.match('hello')
>>> m1
< sre. SRE Match object; span=(0, 5), match='hello'>
>>> print(m1.group())
hello
>> print (m1.\text{span}()(0, 5)
```
# search() & findall()

- >>> res4=re.match(r'Python',a)
- $\cdot$  >>> res4
- $\gg$  print(res4)
- None
- >>> res5=re.search(r'Python',a)
- >>> print(res5.group())
- Python
- $>>$  a=a+' Hello'
- $\bullet$  >>> a
- 'Hello Python Hello Django Hello'
- >>> res6=re.findall('Hello',a)
- $\gg$  print(res6)
- ['Hello', 'Hello', 'Hello']
- $\bullet$  >>>

```
>>> res5=re.search(r'Python',a)
>>> print(res5.group())
Python
>>> a=a+' Hello'
>>> a'Hello Python Hello Django Hello'
>>> res6=re.findall('Hello',a)
>> print (res6)
['Hello', 'Hello', 'Hello']
>>
```
# Поиск по шаблону

- $>>$  p2=re.compile('\d+')
- $>>$  p1=re.compile( $[0-9]+$ )
- >>> a3='1 Hello 2 Python, 3 Hello 4 Django'
- $>>$  p1.findall(a3)
- ['1', '2', '3', '4']
- $>>$  p2.findall(a3)
- ['1', '2', '3', '4']
- >>>

```
>>> p2=re.compile('d+)>> p1=re.compile('[0-9]+')
>>> a3='1 Hello 2 Python, 3 Hello 4 Django'
\gg pl.findall(a3)
[11', 12', 13', 14']>> p2.findall(a3)
[11', 12', 13', 14']
```
# Итератор finditer()

- >>> iterator=p1.finditer(a3)
- >>> for i in iterator:
- print (i.span(),' ',i.group())
- #>>> iterator=p1.finditer(a3)
- #>>> for i in iterator:
- # print (i.group())

```
>>> iterator=p1.finditer(a3)
>>> for i in iterator:
         print (i.\texttt{span}(), ', i.\texttt{group}()
```
- •
- $(0, 1) 1$
- $(0, 1)$  1 •  $(8, 9)$  2
- (18, 19) 3

•  $(26, 27)$  4

 $(8, 9)$  2  $(18, 19)$  3  $(26, 27)$  4

#### split(), maxsplit – число разделений строки •  $>>$  res7=re.split('Hello',a)

- $>>$  res $7$
- ['', ' Python ', ' Django ', '']
- $>>$  a=a+' Hello' • >>> res9=re.split('Hello',a,maxsplit=1) >>> a<br>>>> res6=re.findall('Hello',a)
- $\cdot \rightarrow$  >>> res9
- ['', ' Python Hello Django Hello']
- >>> res9=re.split('Hello',a,maxsplit=2) >>> res9=re.split('Hello',a,maxsplit=1)
- $\cdot \rightarrow$  >>> res9
- ['', ' Python ', ' Django Hello']
- $\bullet$  >>>

```
>>> print (res6)
['Hello', 'Hello', 'Hello']
>>> res7=re.split('Hello', a)
>> res7
>>> res9=re.split('Hello', a, maxsplit=2)
>> res9
['', ' Python ', ' Django Hello']
>>>
```
# sub()

- >>> res10=re.sub('WOW', 'Hello',a)
- $\cdot$  >>> res10
- 'Hello Python Hello Django Hello'
- >>> res10=re.sub('Hello','WOW',a)
- $\cdot$  >>> res10

```
res10=re.sub('Hello','WOW',a)
'WOW Python WOW Diango WOW'
```
• 'WOW Python WOW Django WOW'

# sub() & compile()

- $\gg$  p=re.compile(r'(exe | py | htm | html)')
- >>> p.sub('files','i can use exe')
- 'i can use files'
- >>> p.sub('files','i can use exe and py')
- 'i can use files and files'
- >>> p.sub('files','i can use exe and py',count=1)
- 'i can use files and py'

```
>>> p=re.compile(r'(exe)py|htm|html)')
>>> p.sub('files','i can use exe')
'i can use files'
>>> p.sub('files','i can use exe and py')
'i can use files and files'
>>> p.sub('files','i can use exe and py', count=1)
'i can use files and py'
\gg
```
#### Вставка разделителей

- $\rightarrow$  >> p=re.compile('x\*')
- $\gg$  p.sub('-','abcdefg')
- $\bullet$  '-a-b-c-d-e-f-g-'

```
>>> p=re.compile('x*')
>> p.sub('-', 'abcdefg')
'-a-b-c-d-e-f-g-'\rightarrow
```
### Смена десятичной размерности на шестнадцатеричную в строке

- >>> def change(m):
- val=int(m.group())
- return hex(val)

- $\rightarrow$  >>> p=re.compile(r'\d+')
- >>> p.sub(change,'1000 pages in 10 sites')
- '0x3e8 pages in 0xa sites'

# match() & search()

- >>> print(re.match('super','superclass').span())
- $(0, 5)$
- >>> print(re.match('super','superclass').group())
- super
- >>> print(re.match('super','exsuperclass').span())
- Traceback (most recent call last):
- File "<pyshell#389>", line 1, in <module>
- print(re.match('super','exsuperclass').span())
- AttributeError: 'NoneType' object has no attribute 'span'
- >>> print(re.search('super','exsuperclass').span())
- $(2, 7)$
- >>> print(re.search('super','exsuperclass').group())
- super

# subn()

- $>>$  p=re.compile(r'(exe | py | htm | html)')
- >>> p.subn('files','i can use exe files')
- ('i can use files files', 1)
- >>> p.subn('files','i can use py and exe')
- ('i can use files and files', 2)

```
>>> p=re.compile(r'(exe|py|htm|html)')
>>> p.subn('files','i can use exe files')
('i can use files files', 1)
>>> p.subn('files','i can use py and exe')
('i can use files and files', 2)
```
# Поиск всех символов, символов без пробелов, слов, слов в начале

- >>> res12=re.findall(r'.',a, re.DOTALL)
- $\gg$  print(res12)
- ['H', 'e', 'l', 'l', 'o', ' ', 'P', 'y', 't', 'h', 'o', 'n', ' ', 'H', 'e', 'l', 'l', 'o', ' ', 'D', 'j', 'a', 'n', 'g', 'o', ' ', 'H', 'e', 'l', 'l', 'o']
- $>>$  res13=re.findall(r'\w',a)
- $\gg$  print(res13)
- ['H', 'e', 'l', 'l', 'o', 'P', 'y', 't', 'h', 'o', 'n', 'H', 'e', 'l', 'l', 'o', 'D', 'j', 'a', 'n', 'g', 'o', 'H', 'e', 'l', 'l', 'o']
- $>>$  res14=re.findall(r'\w+',a)
- $\rightarrow$  >>> print(res14)
- ['Hello', 'Python', 'Hello', 'Django', 'Hello']
- $>>$  res15=re.findall(' $\sqrt{w+1}$ ,a)
- $\cdot$  >>> res15
- ['Hello']
- $\Rightarrow$  res16=re.findall('\w+\$',a)
- $\cdot$  >>> res16
- ['Hello']

```
>>> res12=re.findall(r'.',a)
\gg print (res12)
['H', 'e', '1', '1', 'o', ' ', 'P', 'y', 't', 'h', 'o', 'n', ''', 'H', 'e', 'H',
[11], 'o', '', 'D', 'j', 'a', 'n', 'g', 'o', '', 'H', 'e', '1', '1', 'o']
>>> res13=re.findall(r'\w',a)
>>> print (res13)
[181, let, 111, 111, lot, 181, 191, 151, 151, 1ot, 1ml, 181, 1et, 111, 111, 161,
[10], 151, 1a1, 1m1, 1g1, 1o1, 1H1, 1e1, 111, 111, 1o1]
>>> res14=re.findall(r'\w+',a)
>>> print (res14)
['Hello', 'Python', 'Hello', 'Django', 'Hello']
>>> res15=re.findall('\sqrt{w+1}, a)
>> res15
['He11o']>>> res16=re.findall('\w+$',a)
>> res16
['Hello']
```
- $\rightarrow$  >> res17=re.findall('\w\*',a)
- $\gg$  res17
- ['Hello', '', 'Python', '', 'Hello', '', 'Django', '', 'Hello', '']

```
>>> res17=re.findall('\w*',a)
>>> res<sup>17</sup>
['Hello', '', 'Python', '', 'Hello', '', 'Django', '', 'Hello', '']
>>
```
#### Первые три символа каждого слова

- $\gg$  res18=re.findall('\w'\*3,a)
- $\cdot$  >>> res18
- ['Hel', 'Pyt', 'hon', 'Hel', 'Dja', 'ngo', 'Hel']
- $\rightarrow$  >>> res18=re.findall('\w\w\w',a)
- $\cdot$  >>> res18
- ['Hel', 'Pyt', 'hon', 'Hel', 'Dja', 'ngo', 'Hel']

```
>>> res18=re.findall('\w'*3,a)
>> res18
['Hel', 'Pyt', 'hon', 'Hel', 'Dja', 'ngo', 'Hel']
>>> res18=re.findall('\w\w\w'.a)
>> res18
['Hel', 'Pyt', 'hon', 'Hel', 'Dja', 'ngo', 'Hel']
\gg
```
#### Первые символы, используя границу слова \b

- $\gg$  res19=re.findall(r'\b\w.',a)
- $\cdot$  >>> res19
- ['He', 'Py', 'He', 'Dj', 'He']
- >>>  $res19 = re.findall('\\b\\w.'a)$
- $\gg$  res19
- ['He', 'Py', 'He', 'Dj', 'He']
- $\gg$  res19=re.findall('\b\w.',a)
- $\cdot$  >>> res19
- $\bullet$   $\lceil \rceil$

```
>>> res19=re.findall(r'\b\w.',a)
>> res19
['He', 'Py', 'He', 'Dj', 'He']
>>> res19=re.findall('\\b\\w.',a)
>>> res19
['He', 'Py', 'He', 'Dj', 'He']
>>> res19=re.findall('\b\w.',a)
>> res19
\Box
```
#### Извлечение имен доменов

- >>> c1='vasya@mail.ru petya@yandex.ru seryazha@gmail.com'
- >>> c2=r'http://www.ifmo.ru http://openedu.ru http://python.org'
- $>>$  res20=re.findall(r'@\w+',c1)
- $>>$  res20
- ['@mail', '@yandex', '@gmail']
- >>> res20=re.findall( $r'@\wedge w+.$ \w+',c1)
- >>> res20=re.findall(r'@\w+[.]w+',c1)
- $\cdot$  >>> res20
- ['@mail.ru', '@yandex.ru', '@gmail.com']
- $>>$  res21=re.findall(r'\w+.(\w+)',c1)
- $\cdot$  >>> res21
- ['mail', 'petya', 'ru', 'gmail', 'm']
- >>> res21=re.findall( $r'@\wedge w+$ .( $\wedge w+$ )',c1)
- $\cdot$  >>> res21
- ['ru', 'ru', 'com']

```
>>> c1='vasya@mail.ru petya@yandex.ru seryazha@gmail.com'
>>> c2=r'http://www.ifmo.ru http://openedu.ru http://python.org'
>>> res20=re.findall(r'@\w+',c1)
>>\frac{res20}{s}['@mail', '@yandex', '@gmail']
>>> res20=re.findall(r'@\w+.\w+',c1)
>> res20
['@mail.ru', '@yandex.ru', '@gmail.com']
>>> res21=re.findall(r'\w+.(\w+)',c1)
>> res21
['mail', 'petya', 'ru', 'gmail', 'm']
>>> res21=re.findall(r'@\w+.(\w+)',c1)
>> res21
['ru', 'ru', 'com']
```
- >>>  $res22=re.findall(r'http://(\w+).(\w+)^',c2)$
- $\cdot$  >>> res22
- [('www', 'ifmo'), ('openedu', 'ru'), ('python', 'org')]

#### Извлечение телефонных номеров и последних знаков номеров

- >>> d1='Vasya 222-22-22 Petya 333-33-33 Seryezha 444-44-44'
- $>>$  res23=re.findall(r'\d{3}-\d{2}-\d{2}',d1)
- $>>$  res23
- ['222-22-22', '333-33-33', '444-44-44']
- >>> res23=re.findall(r'\d{3}-\d{2}-(\d{2})',d1)
- $>>$  res23
- ['22', '33', '44']
- >>> res23=re.findall(r'\d{3}-(\d{2})-(\d{2})',d1)
- $\cdot$  >>> res23
- [('22', '22'), ('33', '33'), ('44', '44')]
- >>> res23=re.findall(r'\d{3}-(\d{2}-\d{2})',d1)
- $\gg$  res23
- ['22-22', '33-33', '44-44']

#### >>> d1='Vasya 222-22-22 Petya 333-33-33 Seryezha 444-44-44'

```
>>> res23=re.findall(r'\d{3}-\d{2}-\d{2}',d1)
>> res23
[1222-22-22], 1333-33-33, 1444-44-44>>> res23=re.findall(r'\d{3}-\d{2}-(\d{2})'.d1)
>> res23
[122', 133', 144']>>> res23=re.findall(r'\d{3}-(\d{2})-(\d{2})',d1)
>> res23
[(122^1, 122^1), (133^1, 133^1), (144^1, 144^1)]>>> res23=re.findall(r'\d{3}-(\d{2}-\d{2})',d1)
>> res23
[122-22', 133-33', 144-44']>>
```
# Поиск по набору символов

- >>> a=a.replace('Hello', 'Yellow')
- $\bullet \quad \Rightarrow \Rightarrow$  a
- 'Yellow Python Yellow Django Yellow'
- $>>$  res24=re.findall(r'\w+',a)
- $\cdot$  >>> res24
- ['Yellow', 'Python', 'Yellow', 'Django', 'Yellow']
- $>>$  res24=re.findall(r'[yYdD]\w+',a)
- $>>$  res24
- ['Yellow', 'ython', 'Yellow', 'Django', 'Yellow']
- $>>$  res24=re.findall(r'\b[yYdD]\w+',a)
- $\cdot$  >>> res24
- ['Yellow', 'Yellow', 'Django', 'Yellow']

```
>>> a=a.replace('Hello', 'Yellow')
>>> a'Yellow Python Yellow Django Yellow'
>>> res24=re.findall(r'\w+',a)
>>> res24
['Yellow', 'Python', 'Yellow', 'Django', 'Yellow']
>>> res24=re.findall(r'[yYdD]\w+',a)
>>> res24
['Yellow', 'ython', 'Yellow', 'Django', 'Yellow']
>>> res24=re.findall(r'\b[yYdD]\w+',a)
>>> res24
['Yellow', 'Yellow', 'Django', 'Yellow']
>>
```
#### Инвертирование группы

- $\rightarrow$  >>> res24=re.findall(r'\b[^yYdD]\w+',a)
- $\cdot$  >>> res24
- [' Python', ' Yellow', ' Django', ' Yellow']
- >>>  $res24=re.findall(r'\b['\yYdD ]\w+',a)$
- $\cdot$  >>> res24
- >>> res24=re.findall(r'\b[^yYdD]\w+',a) • ['Python'] $>>$   $res24$ [' Python', ' Yellow', ' Django', ' Yellow'] >>> res24=re.findall(r'\b[^yYdD ]\w+',a)  $>>$  res24 ['Python']

#### Проверка на правильно введенный телефонный номер

- >>> t1='9513511 93279-19 95004x45'
- $>>$  t2=t1.split('')
- $>>$   $12$
- ['9513511', '93279-19', '95004x45']
- $>>$  for i in  $t2$ .
- if re.match(r'[1-9]{1}[0-9]{6}',i)and len(i)==7:
- **print(i,' yes')**
- else:
- print(i, ' no')
- •
- 9513511 yes
- 93279-19 no

• 95004x45 no

```
>>> for i in t2:
         if re.match(r'[1-9]{1}[0-9]{6}', i) and len(i) == 7:
                 print (i, ' yes')
         else:
```

```
print(i, 'no')
```

```
9513511 yes
93279-19 no
95004x45 no
```
#### Использование нескольких разделителей и замена их пробелами

- $\bullet$  >>> a
- 'Yellow Python Yellow Django Yellow'
- $\gg$  res01=re.sub(r'[eo]','',a)
- $\cdot$  >>> res01
- 'Y ll w Pyth n Y ll w Djang Y ll w'

# Проверка на наличие  $$

- t1=r'<html><head><title>Hello</title></head><body><h1>MyPage</h1>< td>1IvanIvanov2PetrPetrov3SidorSidorov</td></body></html>'
- >>> res03=re.findall(r'<h\d+>|</h\d+>',t1)
- $>>$  res03
- ['<h1>', '</h1>']

 $['# ', '']$ 

```
>>> t1=r'<html><head><title>Hello</title></head><body><h1>MyPage</h1><td>1IvanIv
anov2PetrPetrov3SidorSidorov</td></body></html>'
>>> res03=re.findall(r'<h\d+>|</h\d+>'.t1)
>> res03
```
# Поиск имен и Фамилий в тексте

- >>> res04=re.findall(r'\d([A-Z][A-Za-z]+)',t1)
- $\gg$  res04
- ['IvanIvanov', 'PetrPetrov', 'SidorSidorov']
- >>> res04=re.findall(r'\d([A-Z][A-Za-z]+)([A-Z][A-Za-z]+)',t1)
- $\gg$  res04
- [('Ivan', 'Ivanov'), ('Petr', 'Petrov'), ('Sidor', 'Sidorov')]
- $>>$  res05=dict(res04)
- $\cdot$  >>> res05
- {'Ivan': 'Ivanov', 'Petr': 'Petrov', 'Sidor': 'Sidorov'}

```
>>> res04=re.findall(r'\d([A-Z][A-Za-z]+)',t1)
>> res04
['IvanIvanov', 'PetrPetrov', 'SidorSidorov']
>>> res04=re.findall(r'\d([A-Z][A-Za-z]+)([A-Z][A-Za-z]+)',t1)
>> res04[('Ivan', 'Ivanov'), ('Petr', 'Petrov'), ('Sidor', 'Sidorov')]
>>> res05=dict(res04)
>> res05
{'Ivan': 'Ivanov', 'Petr': 'Petrov', 'Sidor': 'Sidorov'}
```
#### Дополнительные флаги

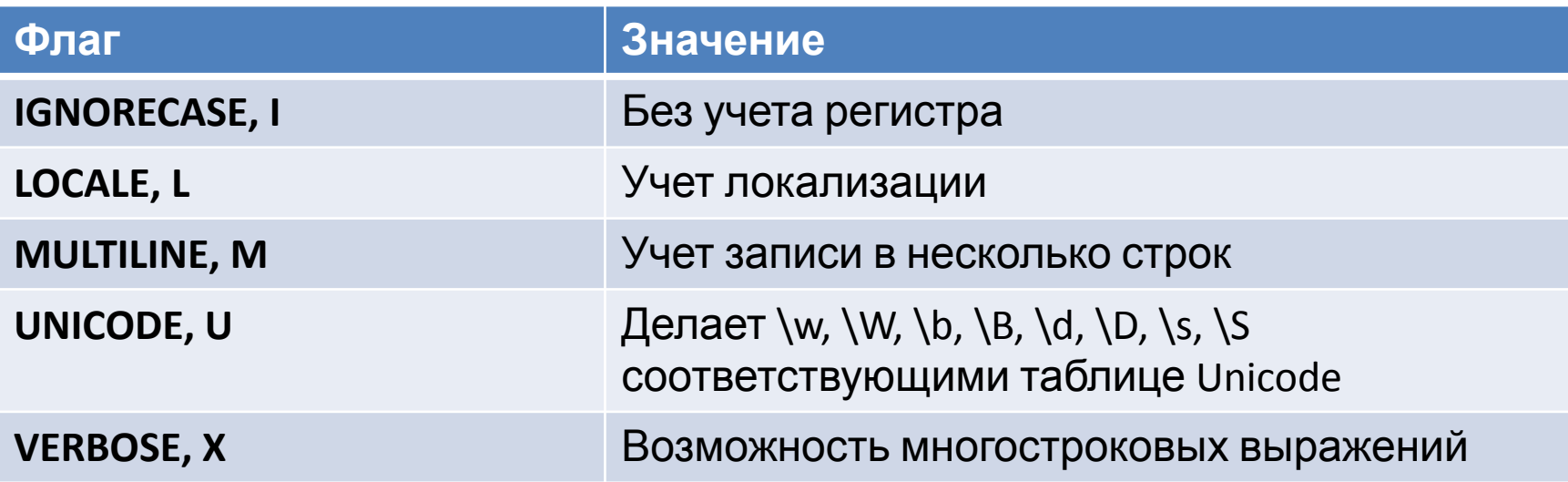

#### Учет записи в несколько строк

- >>> a4='''1 Hello
- 2 Python
- 3 Hello
- 4 Django'''
- $>>$  p3=re.compile( $\sqrt{d+1}$ )
- $>>$  p3.findall(a4)
- ['1']
- > > p3.findall(a4,re.MULTILINE) # не спасает
- $\bullet$  []
- >>> p3=re.compile('^\d+',re.MULTILINE)
- $>>$  p3.findall(a4)
- ['1', '2', '3', '4']

```
>>> a4 = 111 Hello
2 Python
3 Hello
4 Django'''
>>> p3=re.compile('^\d+')
>> p3.findall(a4)[11]>>> p3.findall(a4, re.MULTILINE)
n
>>> p3=re.compile('^\d+', re.MULTILINE)
>> p3.findall(a4)[11', 12', 13', 14']111
```
#### Аналогичный поиск без созданного ранее шаблона

- >>> res=re.findall('^\d+',a4,re.MULTILINE)
- >>> res
- ['1', '2', '3', '4']
- >>> res=re.findall( $\sqrt{\frac{d+1}{d+1}}$ , a4)
- >>> res

```
>>> res=re.findall('^\d+',a4,re.MULTILINE)
\bullet ['1']
              >>> res
              [11', 12', 13', 14']>>> res=re.findall('^\d+',a4)
              >>> res
              1'1'1>>>
```
#### re.IGNORECASE

- >>> a5='Hello python Hello django'
- $\gg$  res=re.findall('[A-Z]',a5)
- >>> res
- ['H', 'H']
- >>> res=re.findall('[A-Z]',a5,re.IGNORECASE)
- >>> res
- ['H', 'e', 'l', 'l', 'o', 'p', 'y', 't', 'h', 'o', 'n', 'H', 'e', 'l', 'l', 'o', 'd', 'j', 'a', 'n', 'g', 'o']
- >>> res=re.findall('([A-Z]+)',a5,re.IGNORECASE)
- >>> res
- ['Hello', 'python', 'Hello', 'django']

# Группа без захвата содержимого

- $\gg$  m1=re.match('([dh])+','hellow python')
- $>>> m1$
- $\leq$  sre.SRE Match object; span= $(0, 1)$ , match='h'>
- $>>$  m1.groups()
- $\bullet$  ('h',)
- >>> m2=re.match('(?:[dh])+','hellow python')
- $>>$  m2.groups()
- ()

# Именованные группы

- >>> p=re.compile(r'(?P<**gname**>\b\w+\b)')
- >>> m=p.search('Hello python')
- $>>$  m.group()
- 'Hello'
- >>> m.group('**gname**')
- 'Hello'
- $>>$  m.group(1)
- 'Hello'
- $>>$  m.group(0)
- 'Hello'
- $\bullet$  >>>

#### Простые опережающие проверки

- (?=...) Положительная проверка
- (?!...) Отрицательное проверка

#### Опережающие проверки шаблона

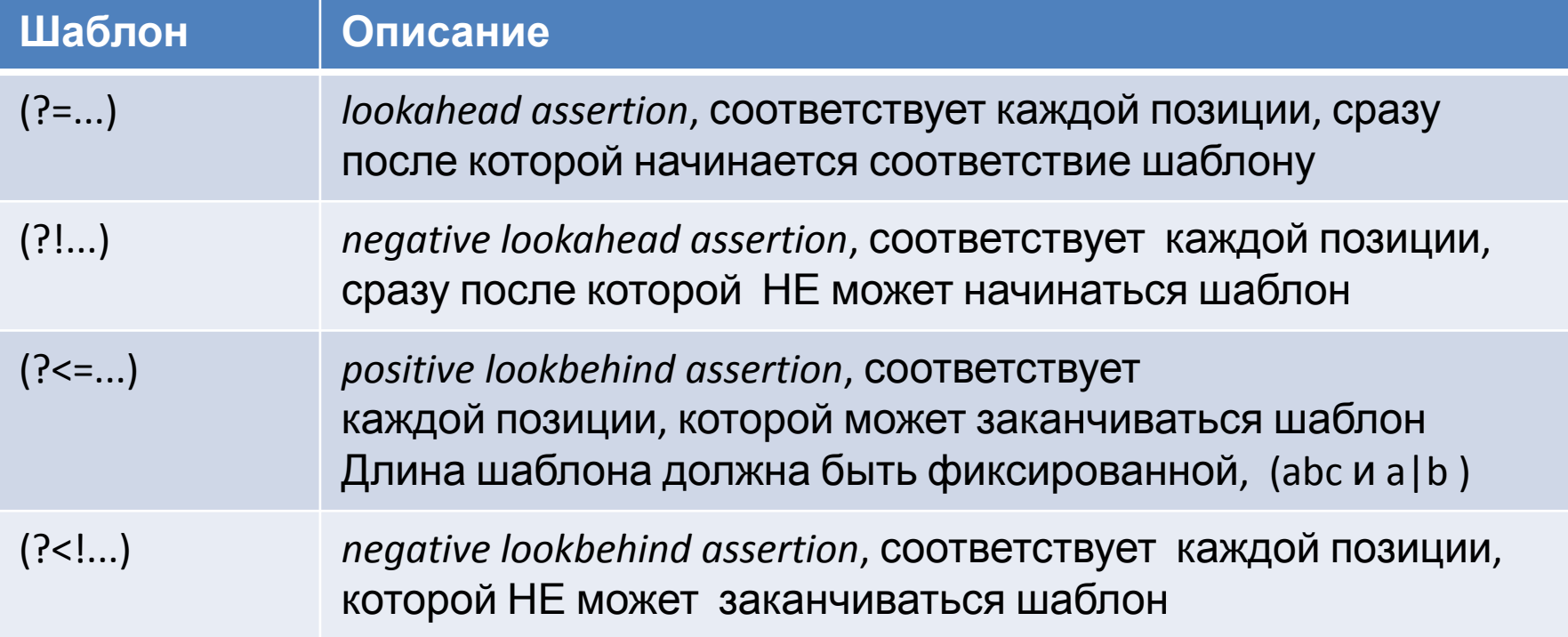

- >>> a='Python 3.3 Python 2.7 Python 3.5 Python 3.6'
- $\gg$  p=re.compile('Python (?=3)')
- $\gg$  p.findall(a)
- ['Python ', 'Python ', 'Python ']
- # нашлись Python за которым идет 3
- >>> p=re.compile('Python (?!3)')
- $\gg$  p.findall(a)
- ['Python ']
- #нашлись Python за которым не идет 3
- >>> a='Python3.3 Python2.7 Flask1.0 Python3.6 Django1.7 Python1.1'
- >>> p=re.compile('(?<=Python)1')
- $\Rightarrow$  >>> p.findall(a)
- $[1']$
- #1 но только если Python
- >>> p=re.compile('(?<!Python)1')
- $>>$  p.findall(a)
- $[1', 1', 1']$
- #1 но только если не Python

```
>>> a='Python3.3 Python2.7 Flask1.0 Python3.6 Django1.7 Python1.1'
>>> p=re.compile('(?<!Python)1')
>>> p.findall(a)
[111, 111, 111]>>> p=re.compile('(?<=Python)1')
>>> p.findall(a)
[111]>>
```
# Проверка на имя файла

- $>>$  p=re.compile(r'.\*[.].\*\$')
- >>> m=p.search('hello.exe')
- $>>$  m.group()
- 'hello.exe'
- >>> m=p.search('hello')
- $>>$  m.group()
- Traceback (most recent call last):
- File "<pyshell#348>", line 1, in <module>
- m.group()
- AttributeError: 'NoneType' object has no attribute 'group'

#### Проверка на расширение файла не exe

- $>>$  p=re.compile(r'.\*[.](?!exe\$).\*\$')
- >>> m=p.search('hello.py')
- $>>$  m.group()
- 'hello.py'
- >>> m=p.search('hello.exe')
- $>>$  m.group()
- Traceback (most recent call last):
- File "<pyshell#354>", line 1, in <module>
- m.group()
- AttributeError: 'NoneType' object has no attribute 'group'
- p=re.compile(r'.\*[.](?!exe\$|py\$).\*\$') # поиск не exe и не py

# Работа match() с html

- >>> h1=r'<html> <head> <title> Hello </title> </head> <body> <h1> Hi!</h1></body></html>'
- $\gg$  len(h1)
- 79
- $\gg$  print(re.match(r'<.\* $>$ ',h1).span())
- $(0, 79)$
- $>>$  print(re.match(r'<.\*>',h1).group())
- <html><head><title> Hello </title></head><br/>>body><h1> Hi!</h1></body></html>
- $>>$  print(re.match(r'<.\*?>',h1).span())
- $(0, 6)$
- $\gg$  print(re.match(r'<.\*?>',h1).group())
- <html>

```
>>> h1=r'<html> <head> <title> Hello </title> </head> <br/> <br/> <hl> Hi!</h1></body
></html>'
>>> print (re.match(r'<.*>',h1).span())
(0, 79)>>> print (re.match(r'<.*>',h1).group())
<html> <head> <title> Hello </title> </head> <br/> <br/><head> <head> Hi!</hl></hbody></html>
>>> print (re.match(r'<.*?>',h1).span())
(0, 6)>>> print (re.match(r'<.*?>',h1).group())
<html>
\rightarrow
```
#### ect

- $>>$  re.match(r'\w+@\w+\.\w+','vasya@ru')
- >>> re.match(r'\w+@\w+\.\w+','vasya@mail.ru')
- $\leq$  sre.SRE Match object; span=(0, 13), match='vasya@mail.ru'>
- >>> p=re.compile(r'\w+@\w+\.\w+')
- >>> p.match('vasya@mail.ru')
- $\leq$  sre. SRE Match object; span=(0, 13), match='vasya@mail.ru'>
- $>>$  p.match('vasya@ru')

```
>>> re.match(r'\w+@\w+\.\w+'.'vasva@ru')
>>> re.match(r'\w+@\w+\.\w+','vasya@mail.ru')
< sre. SRE Match object; span=(0, 13), match='vasya@mail.ru'>
>>> p=re.compile(r'\w+@\w+\.\w+')
>>> p.match('vasya@mail.ru')
< sre. SRE Match object; span=(0, 13), match='vasya@mail.ru'>
>>> p.match('vasya@ru')
\rightarrow
```
- >>>  $p2 = re.compile(r'\w+@\w+[]\w+')$
- >>> p2.match('vasya@mail.ru')
- $\epsilon$  sre.SRE Match object; span= $(0, 13)$ , match='vasya@mail.ru'>

```
>>> p2=re.compile(r'\w+@\w+[.]\w+')
>>> p2.match('vasya@mail.ru')
<_ sre. SRE_Match object; span=(0, 13), match='vasya@mail.ru'>
```
#### Использование точки

- >>> p3=re.compile(r'h.o')
- >>> p3.search('hello python')
- >>> p3=re.compile(r'h...o')
- >>> p3.search('hello python')
- $\epsilon$  sre.SRE Match object; span= $(0, 5)$ , match='hello'>

```
>>> p3=re.compile(r'h.o')
>>> p3.search('hello python')
>>> p3=re.compile(r'h...o')
>>> p3.search('hello python')
< sre. SRE Match object; span=(0, 5), match='hello'>
>>>
```
#### Использование квадратных скобок

- $>>$  p4=re.compile(r'h[a-z]o')
- >>> p4.search('hello python').group()
- Traceback (most recent call last):
- File "<pyshell#442>", line 1, in <module>
- p4.search('hello python').group()
- AttributeError: 'NoneType' object has no attribute 'group'
- $>>$  p4=re.compile(r'h[a-z][a-z][a-z]o')
- >>> p4.search('hello python').group()
- 'hello'

```
>>> p4=re.compile(r'h[a-z]o')
>>> p4.search('hello python').group()
Traceback (most recent call last):
  File "<pyshell#442>", line 1, in <module>
    p4.search('hello python').group()
AttributeError: 'NoneType' object has no attribute 'group'
>>> p4=re.compile(r'h[a-z][a-z][a-z]o')
>>> p4.search('hello python').group()
'hello'
```
# w+ w{3} w{1,3}

- $>>$  p4=re.compile(r'h\w+o')
- >>> p4.search('hello python').group()
- 'hello'
- >>> p4=re.compile(r'h\wo')
- >>> p4.search('hello python')
- $>>$  p4=re.compile(r'h\w{1,3}o')
- >>> p4.search('hello python').group()
- 'hello'
- $>>$  p4=re.compile(r'h\w{3}o')
- >>> p4.search('hello python').group()
- 'hello'
- $>>$  p4=re.compile(r'h\w\w\wo')
- >>> p4.search('hello python').group()
- 'hello'
- $>>$

```
>>> p4=re.compile(r'h\w+o')
>>> p4.search('hello python').group()
'hello!
>>> p4=re.compile(r'h\wo')
>>> p4.search('hello python')
>>> p4=re.compile(r'h\w{1,3}o')
>>> p4.search('hello python').group()
"hello"
>>> p4=re.compile(r'h\w{3}o')
>>> p4.search('hello python').group()
'hello'
>>> p4=re.compile(r'h\w\w\wo')
>>> p4.search('hello python').group()
'hello'
```
- $\rightarrow$  >>  $p5$ =re.compile(r'h[a-z]+o')
- >>> p5.search('hello python').group()
- 'hello'
- $>>$  p6=re.compile(r'h[a-z]\*o')
- >>> p6.search('hello python').group()
- 'hello'

```
>>> p5=re.compile(r'h[a-z]+o')
>>> p5.search('hello python').group()
"hello"
>>> p6=re.compile(r'h[a-z]*o')
>>> p6.search('hello python').group()
"hello"
```
# Пробел решает многое

- $>>$  p7=re.compile(r'[^0-9]+o')
- >>> p7.search('hello python').group()
- 'hello pytho'
- $>>$  p7=re.compile(r'[^0-9]\*o')
- >>> p7.search('hello python').group()
- 'hello pytho'
- $>>$  p7=re.compile(r'[^0-9 ]\*o')
- >>> p7.search('hello python').group()
- 'hello'

```
>>> p7 = re.compile(r' [^0 - 9] + o')>>> p7.search('hello python').group()
'hello pytho'
>>> p7=re.compile(r'[^0-9]*o')
>>> p7.search('hello python').group()
'hello pytho'
>>> p7=re.compile(r'[^0-9 ]*o')
>>> p7.search('hello python').group()
'hello'
>>>
```
#### Произвольное количество доп символов s\*

- >>> import re
- $>>$  z=re.compile(r'\d\s\*\d\s\*\d')
- $>>$  zz=z.search('aa1 3 5zz')
- $>>$  77
- $\lt$  sre.SRE Match object; span=(2, 10), match='1 3 5'>
- >>> zz=z.search('aa135zz')
- $>>$  77
- <\_sre.SRE\_Match object; span=(2, 5), match='135'>

```
[>>>import re
| >> z = re.compile(r'\d\sx\ddot\sx\ddot\ss\ddot\)| >> zz=z.search('aa1 3 5zz')
>> ZZ<_sre.SRE_Match object; span=(2, 10), match='1 3 5'>
>>
```
#### Подбор выражения по шагам

- >>> a=r'Почта vasya-pupkin@openedu.ru или ivanpobeditel@mail.ru'
- >>> p8=re.compile(r'[\w+-]@[\w+-]')
- $>>$  p8.search(a)
- $\leq$  sre.SRE Match object; span=(17, 20), match='n@o'>
- >>> p8=re.compile(r'[\w-]+@[\w-]+')
- $>>$  p8.findall(a)
- ['vasya-pupkin@openedu', 'ivanpobeditel@mail']
- $>>$  p8=re.compile(r'[\w-]+@[\w\.-]+')
- $>>$  p8.findall(a)
- ['vasya-pupkin@openedu.ru', 'ivanpobeditel@mail.ru']

```
>>> p8=re.compile(r'[\w+-]@[\w+-]')
>>> p8.search(a)
< sre. SRE Match object; span=(17, 20), match='n@o'>
>>> p8=re.compile(r'[\w-]+@[\w-]+')
>> p8.findall(a)
['vasya-pupkin@openedu', 'ivanpobeditel@mail']
>>> p8=re.compile(r'[\w-]+@[\w\.-]+')
>>> p8.findall(a)
['vasya-pupkin@openedu.ru', 'ivanpobeditel@mail.ru']
\rightarrow
```
- >>> a='mail send to dgopenedu@openedu.ru'
- >>> res=re.search(r'\w+@\w+',a)
- $\rightarrow$  >>> res.group()
- 'dgopenedu@openedu'
- >>> res=re.search(r'\w+@\w+\.\w+',a)
- >>> res.group()
- 'dgopenedu@openedu.ru'
- >>> a='mail send to: d.g-openedu@openedu-ru.ru'
- >>> res=re.search(r'[\w\.-]+@[\w\.-]+',a)
- $\rightarrow$  >>> res.group()
- 'd.g-openedu@openedu-ru.ru'

```
[>>> a='mail send to dgopenedu@openedu.ru'
[>> res=re.searth(r'\w+@\w+',a)|>> res.qroup()'dgopenedu@openedu'
[>>res=re.search(r'\w+@\w+\\. \w+', a)[>>> res.group()
'dgopenedu@openedu.ru'
[>>> a='mail send to: d.g-openedu@openedu-ru.ru'
| >> res=re.search(r'[\w\,-] + @[\w\,-] + ', a)| >> res.qroup()'d.g-openedu@openedu-ru.ru'
```
### Группы символов

- >>> p9=re.compile(r'([\w-]+)@([\w\.-]+)')
- $>>$  p9.search(a)
- < sre.SRE Match object; span=(6, 29), match='vasya-pupkin@openedu.ru'>
- >>> p9.search(a).groups()
- ('vasya-pupkin', 'openedu.ru')
- > >> p9.search(a).group()
- 'vasya-pupkin@openedu.ru'
- $>>$  p9.search(a).group(1)
- 'vasya-pupkin'
- > > p9.search(a).group(2)
- 'openedu.ru'

```
>>> p9=re.compile(r'([\w-]+)@([\w\.-]+)')
>>> p9.search(a)
< sre. SRE Match object; span=(6, 29), match='vasya-pupkin@openedu.ru'>
>>> p9.search(a).groups()
('vasya-pupkin', 'openedu.ru')
>>> p9.search(a).group()
'vasya-pupkin@openedu.ru'
>>> p9.search(a).group(1)
'vasya-pupkin'
>>> p9.search(a).group(2)
'openedu.ru'
```
- >>> p9=re.compile(r'([\w-]+)@([\w\.-]+)')
- >>> a='ivanov ivanov@mail.ru petrov petrov@gmail.com'
- $>>$  p9.search(a)
- $\lt$  sre.SRE Match object; span=(7, 21), match='ivanov@mail.ru'>
- $>>$  p99=p9.search(a)
- >>> p99.groups()
- ('ivanov', 'mail.ru')
- $>>$  p99.group(1)
- 'ivanov'  $[>>p9=re.\text{compile}(r'([\\w-]+)@([\\w\,-]+)^{\prime})$ 
	- [>>> a='ivanov ivanov@mail.ru petrov petrov@qmail.com'
- $>>$  p99.group(2)  $~>>$  p9.search(a)
	- <\_sre.SRE\_Match object; span=(7, 21), match='ivanov@mail.ru'>
- 'mail.ru'
- >>>

```
[>>p99=p9.searthch(a)[>>p99.qrows()('ivanov', 'mail.ru')
[>>> p99.group(1)]'ivanov'
[>>p 99. group(2)]'mail.ru'
>>
```
#### Поиск всех почтовых ящиков и разбиение их на группы

- >>> a='1st email vasya@mail.ru 2nd email petya@gmail.com'
- >>> res=re.findall(r'[\w\.-]+@[\w\.-]+',a)
- $\cdot$  >>> res
- ['vasya@mail.ru', 'petya@gmail.com']
- >>> res=re.findall(r'([\w\.-]+)@([\w\.-]+)',a)
- $\cdot$  >>> res
- [('vasya', 'mail.ru'), ('petya', 'gmail.com')]

```
[>>> a='1st email vasya@mail.ru 2nd email petya@qmail.com'
[>> res=re.findall(r'[\w\,-] + @[\w\,-] + ', a)>> res
['vasya@mail.ru', 'petya@gmail.com']
[>>res=re.findall(r'([w,-]+)@([w,-]+)'',a)>> res
[('vasya', 'mail.ru'), ('petya', 'gmail.com')]
```
# Определение группы без вывода результата

- >>> res=re.findall(r'(?:[\w\.-]+)@([\w\.-]+)',a)
- >>> res
- ['mail.ru', 'gmail.com']

```
|>>> res=re.findall(r'(?:[\w\.-]+)@([\w\.-]+)',a)
>> res
['mail.ru', 'gmail.com']
```
- >>> res=re.sub(r'([\w\.-]+)@([\w\.-]+)',r'\1@openedu.ru',a)
- $\cdot$  >>> res
- '1st email vasya@openedu.ru 2nd email petya@openedu.ru'
- >>> res=re.sub(r'([\w\.-]+)@([\w\.-]+)',r'www@\2',a)
- $\cdot$  >>> res
- '1st email www@mail.ru 2nd email www@gmail.com'

```
[>>> res=re.sub(r'([\w\.-]+)@([\w\.-]+)',r'\1@openedu.ru',a)
>> res
'1st email vasya@openedu.ru 2nd email petya@openedu.ru'
|>>> res=re.sub(r'([\w\.-]+)@([\w\.-]+)',r'www@\2',a)
>> res
'1st email www@mail.ru 2nd email www@gmail.com'
```
## Поиск заголовка в html

- import re
- f=open('01re.html','r')
- str=f.read()
- #mytable=re.findall(r'<title>\w+</title>',str)
- mytable=re.findall(r'<title>(.\*)</title>',str)
- print(mytable)

```
MacBook-Pro-Dmitrij:django2018 dmitrijstennikov$ python3 01re.py
['<title>Table</title>']
MacBook-Pro-Dmitrij:django2018 dmitrijstennikov$ python3 02re.py
['Table']
```
# Поиск содержимого по таблице

- import re
- f=open('01re.html','r')
- str=f.read()
- mytable=re.findall(r'<tr>(.\*)</tr>',str,re.DOTALL)
- print(mytable)

MacBook-Pro-Dmitrij:django2018 dmitrijstennikov\$ python3 03re.py ['\n\t\t\t<td>row 1 col 1</td>\n\t\t\t<td>row 1 col 2</td>\n\t\t\t<td>row 1 col 3</td>\n\t\t</tr>\n\t\t<tr>\n\t\t\t<td>row 2 col 1</td>\n\t\t\t<td>row 2 col 2</ td>\n\t\t\t<td>row 2 col 3</td>\n\t\t</tr>\n\t\t<tr>\n\t\t\t<td>row 3 col 1</td> \n\t\t\t<td>row 3 col 2</td>\n\t\t\t<td>row 3 col 3</td>\n\t\t']

#### Получен список по строкам

- import re
- f=open('01re.html','r')
- str=f.read()
- mytable=re.findall(r'<tr>(.\*?)</tr>',str,re.DOTALL)
- print(mytable)

MacBook-Pro-Dmitrij:django2018 dmitrijstennikov\$ python3 04re.py ['\n\t\t\t<td>row 1 col 1</td>\n\t\t\t<td>row 1 col 2</td>\n\t\t\t<td>row 1 col 3</td>\n\t\t', '\n\t\t\t<td>row 2 col 1</td>\n\t\t\t<td>row 2 col 2</td>\n\t\t\t <td>row 2 col 3</td>\n\t\t', '\n\t\t\t<td>row 3 col 1</td>\n\t\t\t<td>row 3 col 2</td>\n\t\t\t<td>row 3 col 3</td>\n\t\t']

[MacBook-Pro-Dmitrij:django2018 dmitrijstennikov\$ python3 04re.py <td>row 1 col 1</td>\n <td>row 1 col 2</td>\n <td>row 1 col 3</td>  $\lceil \cdot \setminus n \rceil$  $', ' \nightharpoonup \nightharpoonup$  <td>row 2 col 1</td>\n <td>row 2 col 2</td>\n <td>row 2 co  $\mathsf{In}$ l 3</td>\n ', '\n <td>row 3 col 1</td>\n <td>row 3 col 2</td>\n  $<$ td> п. row 3 col  $3 < t d$ >\n

- import re
- f=open('01re.html','r')
- mystr=f.read()
- mytable=re.findall(r'''
- $\langle tr \rangle |s^*?$
- $dt>/(2*)$
- $dt>/(t<sup>*</sup>)dt> (s<sup>*</sup>)$
- $td>(.*) < t d>(s * )$
- $\langle tr \rangle^{\prime\prime\prime}$ ,
- mystr,
- re.DOTALL | re.VERBOSE)
- print(mytable)

```
[MacBook-Pro-Dmitrij:django2018 dmitrijstennikov$ python3 05re.py
[('row 1 col 1</1<td>row 1 col 2</td>\n
                                                   <td>row 1 col 3</td>\n
                                                                              \lt/t
                  <td>row 2 col 1</td>\n
                                             <td>row 2 col 2</td>\n
r>\n\mid n<tr>\n
                                                                       <td>row 2
col 3</td>\n
                \langle t \rangler>\n
                           <tr>\n
                                     <td>row 3 col 1', 'row 3 col 2', 'row 3 col
 3')]
```
- import re
- f=open('01re.html','r')
- mystr=f.read()
- mytable=re.findall(r'''
- $\langle tr \rangle |s^*?$
- $dt>/(*?)dt> (s*?)$
- $dt>/(*?)dt> (s*?)$
- $dt>/(*?)dt> (s*?)$
- $\langle tr \rangle''',$
- mystr,
- re.DOTALL | re.VERBOSE)
- print(mytable)

```
MacBook-Pro-Dmitrij:django2018 dmitrijstennikov$ python3 06re.py
[('row 1 col 1', 'row 1 col 2', 'row 1 col 3'), ('row 2 col 1', 'row 2 col 2', '
row 2 col 3'), ('row 3 col 1', 'row 3 col 2', 'row 3 col 3')]
```
- import re
- f=open('01re.html','r')
- mystr=f.read()
- mytable=re.findall(r'''
- $\langle tr \rangle \$
- $dt>(.*?)dt>(st)$
- $dt>(.*?)d>(td>(s*?)$
- $dt>/(.*?)~s*?$
- $\langle t \rangle$ <sup>"</sup>,
- mystr,
- re.DOTALL | re.VERBOSE)
- for i in mytable:
- for j in i:
- $print(j,end=' |')$
- print()

```
[MacBook-Pro-Dmitrij:django2018 dmitrijstennikov$ python3 07re.py
row 1 col 1 | row 1 col 2 | row 1 col 3 |
row 2 col 1 | row 2 col 2 | row 2 col 3 |
row 3 col 1 | row 3 col 2 | row 3 col 3 |
                                             COL
                                                \mathbf{r}
```
- $\gt$   $\gt$  z=p9.findall(a)
- $\bullet$  >>> z
- [('vasya-pupkin', 'openedu.ru'), ('ivanpobeditel', 'mail.ru')]